## **BulkMailer Professional Crack With License Key Free [Mac/Win] 2022 [New]**

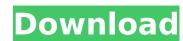

## **BulkMailer Professional Crack+ Free Download (Final 2022)**

• Send bulk emails to a custom list of users: - create a list of contacts that will be sent to - add recipients to a list of email addresses - import contacts from an ODBC, MDAC or XLS / CSV file - automatically create message templates based on the imported email addresses - export contacts from the user-defined message templates • Conveniently make bulk emails in HTML format: - edit the message template with the help of an integrated HTML editor - customize the message, create your own text formatting styles - integrate hyperlinks into the body of the email - export the email to TXT format • Perform multiple operations on a single email at once: - pre-fill the email field with your user-defined information - add a password and username to the message - import text from external sources - include a predefined message with file attachments • Print the user-defined data or use the text to create PDF files: - add or modify user-defined fields - select which user information will be included - output your message to a TXT or CSV file • Schedule your bulk messages according to your needs: - create a project to automatically send a bulk message every Sunday - set email sending intervals for every hour, day, week, or month - pause or suspend the email sending process • Control mail activity with Feedback mode: - run a script that will automatically answer the email - answer a specific subset of the emails - assign a specific recipient to the mail recipient to decide whether to reply or send it directly to the sender - reply to the sender or the receiver of the email - pain text format - select the users who a notification to your email, nickname, company, email, or private data - organize the searched contacts: - search by email, nickname, company, email, or private data - organize the searched contacts from a text file or Excel / CSV file - set mailing frequency and other parameters - add a mailer to the

#### **BulkMailer Professional License Key Full [March-2022]**

BulkMailer Professional Crack Keygen is a software application whose purpose is to help you send bulk emails to a custom list of users for promoting your products or special discounts, while offering support for SSL / TLS / StartTLS encrypted connections to the mail server. It sports a clean and straightforward layout that allows you to compose personalized e-mails and send them to multiple contacts. The program lets you import the email addresses from an external database (MDAC / OLE DB, and ODBC database interface), or upload the information from XLS, CSV, or TXT files, Windows Contacts, Outlook, or Windows Mail. Plus, you can print or export data to CSV or TXT file format. A new address can be manually added to the list by providing details about general information, such as email, gender, nickname, and displaying name, private data (e.g. country, phone number, city), and business details (e.g. company, address, department, phone number). Additionally, you may embed user-defined fields and personal remarks. What's more, you can manage your projects by generations, and organize your contacts in user-defined groups (e.g. Friends, Acquaintances, Companies, Customers). The tool offers support for an integrated HTML editor which gives you the possibility to customize the text messages in terms of font, size, color, and alignment, insert lines and hyperlinks, attach images (e.g. JPG, BMP, PNG, ICO), print the email, and add some predefined fields in the email body, such as Country, ZIP, City, and Company. Last but not least, you can send email test, execute VBScript Code within the mail text while the e-mails are being compiled (use your VBScript programming skills for controlling the content of each email), set up the Feedback mode for automatically handling answering emails (e.g. subscribe or unsubscribe to your newsletter), create various salutation types (Polite, Personal, Cool) which are assigned to a certain group, and generate emails in plain text file format. All in all, BulkMailer Professional: - Bulk and

### **BulkMailer Professional PC/Windows**

BulkMailer is one of our favorite software products. We've loved it for years and it's now even more useful and powerful with the version 3. The newest version is likely the biggest upgrade to date. It has a lot of new features that make it a very useful software for professional and business users. The new features work so well together that they form a very powerful package for designing, sending and tracking email campaigns. BulkMailer overview The current major drawback with BulkMailer is that it takes long for the program to load and start executing your tasks. Before you can do anything, you have to wait until it finishes loading the mail server settings, which can take anywhere from half a second to several minutes. This is one of the major reasons why we're not using BulkMailer for personal email. This is another reason why BulkMailer is not suitable for companies that deal with many users at once. At the same time, these settings are so valuable for BulkMailer that we really don't feel like the program has been over-priced for the price. You can have up to 100 users connected with BulkMailer, which is more than enough for most companies. That is the good news, the bad news it also means that you'll spend ages loading again. It slows your computer down unnecessarily and can cause some stability issues, depending on how much you users the program. We don't find it very user-friendly, although again. It solves your computer down unnecessarily and can cause some stability issues, depending on how much you user friendly, although gain. This way you can avoid any blacklists and simply selects the fastest way of sending your bulk emails. Table of Contents Work with multiple email services using BulkMailer, even through Multiple email addresses to deliver your messages to all of them. The program automatically selects the fastest and the safest email service to send through. You can select multiple email addresses and save them as a list for future usage. As a tip if you're using GMail as your primary email se

#### What's New in the BulkMailer Professional?

IrTunes Pro is a powerful and versatile application for managing audio files such as MP3, WMA, WAV, AU, FLAC, AIFF, AAC, and more. Whether you are on a PC or a Mac, this software is best suited to work both with your computer and your portable media player. The program is able to play both CDs and DVDs, as well as media content stored on your hard disk. IrTunes Pro includes a built-in equalizer and a key-assignment manager lay, so well as media content stored on your hard disk. IrTunes Pro includes a built-in equalizer and a key-assignment manager lay, so well as media content stored on your hard disk. IrTunes Pro includes a built-in equalizer and a key-assignment manager lay, so well as media player. It is capable of managing large media collections, as well as a wide selection of digital formats. And, because of its simplistic user interface, the application doesn't demand any long training period. IrTunes Pro is a great way to sort, play, and mix your audio files in your computer on the program has many other useful features can also be used to manage to sort, play, and mix your audio files in your computer on the playback of your favorite mustic tracks. Besides, the application doesn't demand any long training period. IrTunes Pro is a great way to sort, play, and mix your audio files in your computer on the playback experience. It is capable of managing large media collections, as well as a wide selection of digital formats. And, because in the period content is a wide variety and in your computer on the program was proved to sort, play, and mix your audio files in your computer on the program was proved to sort, play, and manage in your favorite pictures stored in BMP, GIF, pPEG, JPEG, PPEG, PP

# **System Requirements:**

Recommended: iPad Pro 12.9-inch (16:10) MacBook Pro 13" Retina 2017 (2,3 GHz Intel Core i5, 16GB RAM, OS X Mojave) Windows 10 PC (16:10) 3GB system memory (4GB recommended) Minimum: Windows 7 (32-bit) or 10 (64-bit) 1GB system memory (2GB recommended) For an optimal experience, you will need to install WebGL.

Related links:

http://xn----7sbahcaua4bk0afb7c9e.xn--p1ai/anagram-2-10-0-crack-free-download-updated-2022/https://teenmemorywall.com/audioscore-ultimate-crack/https://studygoodenglish.com/course/blog/index.php?entryid=2848https://fernrocklms.com/blog/index.php?entryid=4766

https://in-loving-memory.online/a-lock-crack-download-mac-win/ https://www.brookfield.k12.ct.us/sites/g/files/vyhlif4196/f/pages/advocacy\_letter\_from\_brookfield\_public\_schools.pdf

https://www.brookfield.k12.ct.us/sites/g/files/vyhlif4196/f/pages/advocacy\_letter\_from\_brookfield\_public\_schools.pdf
https://floridachiropracticreport.com/advert/worldpad-crack-for-pc-2022/
https://www.careerfirst.lk/sites/default/files/webform/cv/FTP-Guard.pdf
https://richonline.club/upload/files/2022/07/2L4AVblmi5utMcFvSPVO\_04\_50c08ac69261a2b891a4177866ed3a38\_file.pdf
https://www.cityofmound.com/sites/g/files/vyhlif6191/f/uploads/migrate\_the\_2040\_comprehensive\_plan-compressed\_1.pdf
https://aboutdance.com.ua/advert/tubebox-crack-registration-code-free-download-for-windows-2022/
https://virtual.cecafiedu.com/blog/index.php?entryid=4746
https://prayersonline.org/wp-content/uploads/2022/07/infran.pdf

http://nii-migs.ru/?p=4745

https://mia.world/upload/files/2022/07/I2tCbHUFXQzxfatM5V6V\_04\_0f4dd7f14578aaf63e703c201d2dbf29\_file.pdf https://ig-link.com/rokg-crack-free-2022/

https://zymlink.com/advert/qk-smtp-server-crack-for-pc-march-2022/

https://educafy.app/wp-content/uploads/2022/07/JFilters\_Crack.pdf

http://co-creacion.mx/comparte/blog/index.php?entryid=2848
https://www.leansixsigmaexperts.com/sites/default/files/webform/tafcath838.pdf